Name

Universität Regensburg

# Klausur zur Vorlesung

# Einführung in die Informatik und Medieninformatik

# LVNr. 36 600, WS 2011/12, im Studiengang Medieninformatik Dienstag, 14. Februar 2012 | 17:00 – 19:00 Uhr

# Allgemeine Hinweise

- 1. Bearbeitungszeit: 120 Minuten.
- 2. Maximal erreichbare Punktzahl: 120. Zu Ihrer Orientierung sind die erreichbaren Punkte bei jeder Frage genannt – bitte teilen Sie die Arbeitszeit entsprechend ein.
- 3. Schreiben Sie Ihren Namen, Vornamen und Ihre Matrikelnummer leserlich auf das Titelblatt oben und auf alle Klausurbögen, die Sie für Ihre Lösung verwenden - bevor Sie mit der Bearbeitung beginnen! Blätter ohne diese Angaben können nicht gewertet werden.
- 4. Verwenden Sie nur die bereitgestellten Klausurbögen. Falls Sie mehr Papier benötigen, melden Sie sich bitte.
- 5. Vermerken Sie Besonderheiten deutlich auf Ihrem Klausurbogen (z.B. falls Sie Probleme mit der Anmeldung in FlexNow hatten).
- 6. Benutzen Sie keine Bleistifte, keine rotschreibenden Stifte und kein TippEx (oder ähnliche Produkte).
- 7. Es sind außer einem Taschenrechner (kein Smartphone!) **keine technischen Hilfsmittel** erlaubt.
- 8. Die Klausur ist als "**Open Book**"-Klausur angelegt. Sie dürfen beliebige **auf Papier gedruckte/geschriebene** Quellen zur Bearbeitung der Aufgaben verwenden.
- 9. Wenden Sie sich bei Unklarheiten in den Aufgabenstellungen immer an die Aufsichtsführenden. Hinweise und Hilfestellungen werden dann, falls erforderlich, offiziell für den gesamten Hörsaal durchgegeben. Aussagen unter "vier Augen" sind ohne Gewähr.
- 10. Geben Sie keine mehrdeutigen (oder mehrere) Lösungen an. In solchen Fällen wird stets die Lösung mit der geringeren Punktzahl gewertet. Eine richtige und eine falsche Lösung zu einer Aufgabe ergeben also null Punkte.
- 11. Formulieren Sie Ihre Antworten (ggf. knapp) aus. Wenn die Aufgabenstellung "Nennen Sie..." oder ähnlich lautet, dann reichen auch Stichwörter.
- 12. Verändern Sie die Aufgabenstellung nicht, um Sie an Ihre Lösung "anzupassen". Lösungen, die sich nicht an die vorgegebenen Aufgabenstellungen halten, werden mit null Punkten bewertet.

# **Viel Erfolg!**

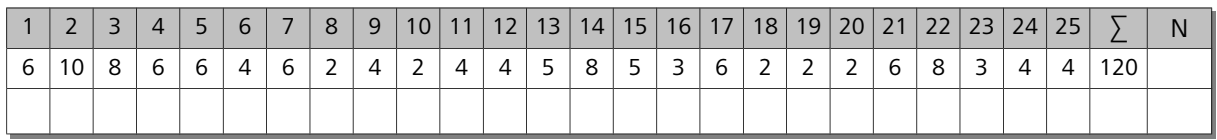

# **Hinweis zur Notation von kB / MB / GB**

In dieser Klausur werden die Bezeichnungen für Vielfache eines Bytes analog zur SI-Empfehlung verwendet, d.h.

 $1$  kB = 1.000 Byte

1 MB = 1.000.000 Byte, etc.

Bitte verwenden Sie diese Einheiten auch so bei Ihren Antworten.

#### **1) Hexadezimal und Co. (6 Punkte)**

Geben Sie die Werte folgender Terme in Dezimalschreibweise an:

- 0xff
- $\triangle$  0b11001100 & 0x01

 $\uparrow$  0x12  $*$  0x0a

#### **2) Klitzekleines BMP (10 Punkte)**

Wenn eine Grafikbibliothek fehlerhafte Bilddaten nicht korrekt behandelt, kann dies zu Sicherheitslücken führen. Sie sollen testen, welche Grafikprogramme und -bibliotheken auch Bilddateien mit einer Größe von 0 x 0 Pixeln lesen können, ohne abzustürzen. Gängige Programme erlauben es aber nicht, Bilder mit einer Größe von 0 x 0 Pixeln zu erzeugen. Also müssen Sie ein solches Bild in Handarbeit erstellen. Sie können dazu ein Bild mit 1x1 (weißen) Pixel als Basis verwenden (Binärdarstellung siehe nächste Seite).

Erzeugen Sie anhand untenstehender Definition des BMP-Formates eine korrekte, möglichst kleine BMP-Bilddatei mit 24bpp und einer Größe von 0 x 0 Pixeln. Alle Felder der Datei sollen formal korrekt sein. Ändern Sie dazu in der untenstehenden Binärdarstellung der Datei alle entsprechenden Bytes.

# **Überschreiben oder streichen Sie Bytes um die korrekte Lösung anzugeben:**

424D3A00 00000000 00003600 00002800 0000 0100000001000000010018000000000000400 0000130B0000130B0000000000000000000000 FFFFFF00

#### **Definition BMP-Format (Quelle: deutsche Wikipedia):**

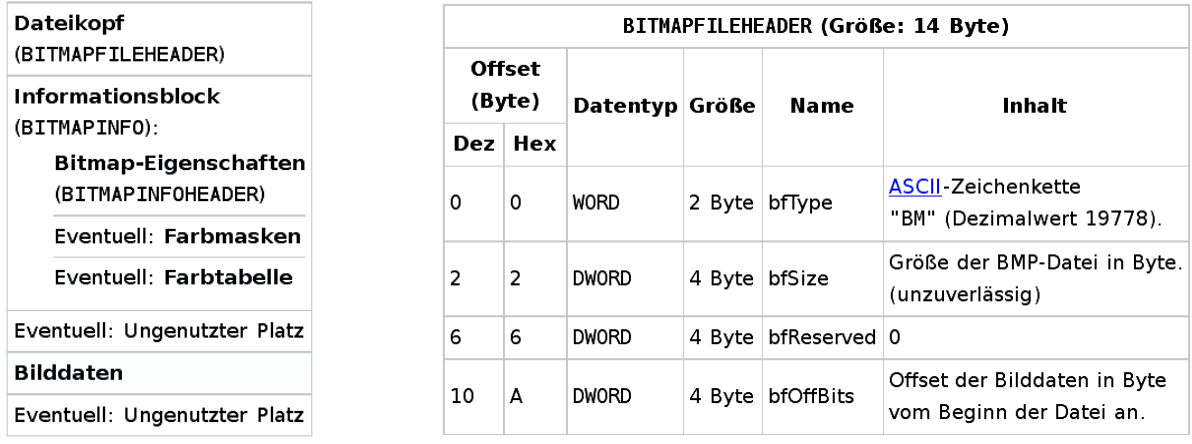

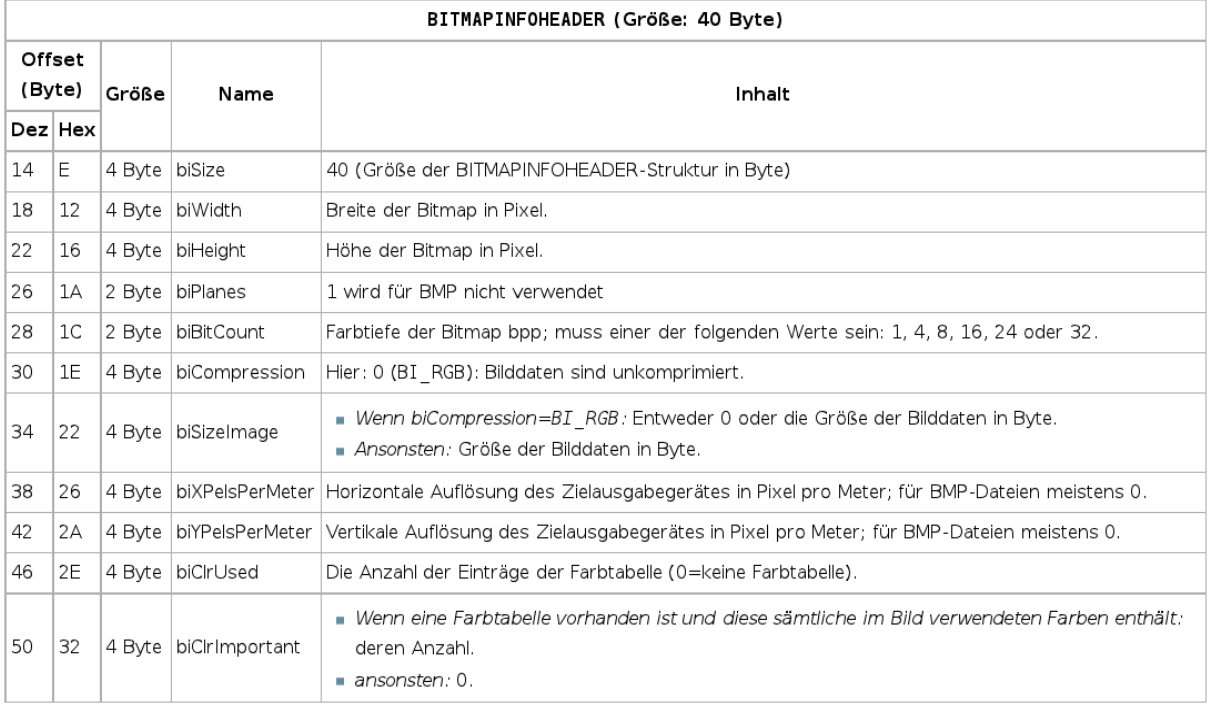

#### **3) Bildformat (8 Punkte)**

Sie haben die Aufgabe bekommen, ein Speicher- und Austauschformat für Röntgenbilder zu definieren. Anforderungen sind:

- verlustfreie Kompression der Bilddaten
- mehrere Bilder sollen in einer Datei gespeichert werden
- $\triangle$  Bilder sollen mit 16 bit pro Kanal gespeichert werden.
- $\triangle$  in jedem Bild sollen einzelne Bereiche durch Polygone markiert und mit Anmerkungen versehen werden können. Die Originaldaten dürfen dabei nicht verändert werden.
- A es sollen so weit wie möglich offene, etablierte Standards verwendet werden.

Welche Kombination der in der Vorlesung erwähnten Dateiformate würden Sie verwenden? Begründen Sie kurz, weshalb Ihre Kombination alle oben genannten Anforderungen abdeckt.

#### **4) Kaputte E-Mail (6 Punkte)**

Sie erhalten folgende E-Mail. Erklären Sie möglichst genau, was hier passiert ist, und begründen Sie ihre Vermutungen:

```
Hallo Herr MÃŒller,
ich komme etwas spÃ€ter.
GruÃ□,
AB
```
# **5) Bildgröße 1 (6 Punkte)**

Eine DVD kann ungefähr 4.7 GB speichern. Wie viel Speicherplatz (in kB) darf ein Einzelbild maximal im Durchschnitt belegen, damit ein zweistündiger Spielfilm (mit 25 Bildern pro Sekunde) auf der DVD gespeichert werden kann?

#### **6) Bildgröße 2 (4 Punkte)**

**b)** Videos auf PAL-DVDs, wie Sie in Deutschland üblich sind, haben eine Auflösung von 720x576 Pixeln. Wie viel Speicherplatz (in kB) benötigt ein unkomprimiertes Einzelbild bei einer Farbtiefe von 24 bit pro Pixel?

#### **7) MPEG2 (6 Punkte)**

DVD-Videos werden mittels MPEG2 komprimiert. Hierbei werden zwei grundlegende Ansätze zur Kompression verwendet. Nennen und beschreiben Sie diese kurz.

#### **8) Rotierende Räder (2 Punkte)**

Wenn man Räder von fahrenden Kutschen oder Autos beobachtet, scheinen diese sich manchmal rückwärts zu drehen.

Wie nennt man den Effekt, der hier in der Zeitdomäne auftritt?

# **9) Zeitliche Maskierung (4 Punkte)**

Was ist *zeitliche Maskierung*, und in welchem Dateiformat wird diese wie ausgenutzt?

**10) Sakkaden (2 Punkte)** Was sind Sakkaden?

#### **11) Gedächtnis (4 Punkte)**

Frau Müller verschickt eine E-Mail an Ihren Kollegen: Sie tippt erst den Empfänger (*"max@goodcompany.com"*), dann den Betreff (*"bin krank"*) und dann die Nachricht (*"Ich bin heute leider total erkältet, melde mich später nochmal, ob ich morgen komme. Gruß, B."*). Dann klickt sie auf "Senden".

An welchen Stellen benötigt sie ihr Kurzzeitgedächtnis, an welchen ihr Langzeitgedächtnis?

#### **12) Entropie (4 Punkte)**

Was versteht man in der Informationstheorie unter Entropie? Beschreiben Sie knapp und in ganzen Sätzen.

#### **13) Entropie einer Zeichenkette (5 Punkte)**

Was ist die Entropie der Zeichenkette 'MONOTON' auf zwei Nachkommastellen genau?

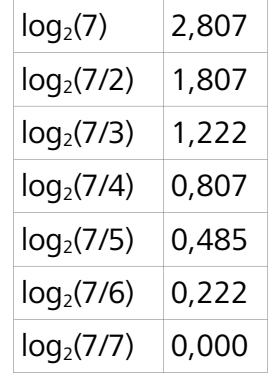

#### **14) Huffman (8 Punkte)**

Komprimieren Sie die Zeichenkette 'MONOTON' mittels Huffman-Kodierung. Zeichen Sie einen Huffman-Baum und geben Sie die Bitfolge an, mit der die Zeichenkette kodiert wird.

## **15) Audio-CDs (5 Punkte)**

Mit welcher Abstastrate ist Musik auf Audio-CDs gespeichert? Weshalb ist es nicht sinnvoll, eine deutlich höhere oder deutlich niedrigere Abtastrate zu verwenden?

# **16) Abtastraten (3 Punkte)**

Welches Theorem hilft, die richtige Abtastrate für ein Signal zu finden? Was besagt es?

# **17) Zeit- und Frequenzbereich (6 Punkte)**

Zeichnen Sie eine Sinusschwingung mit 50 Hz und maximaler Amplitude im Zeitbereich (links) und im Frequenzbereich (rechts) . Beschriften Sie alle Achsen und wichtige Einheiten entlang der Achsen.

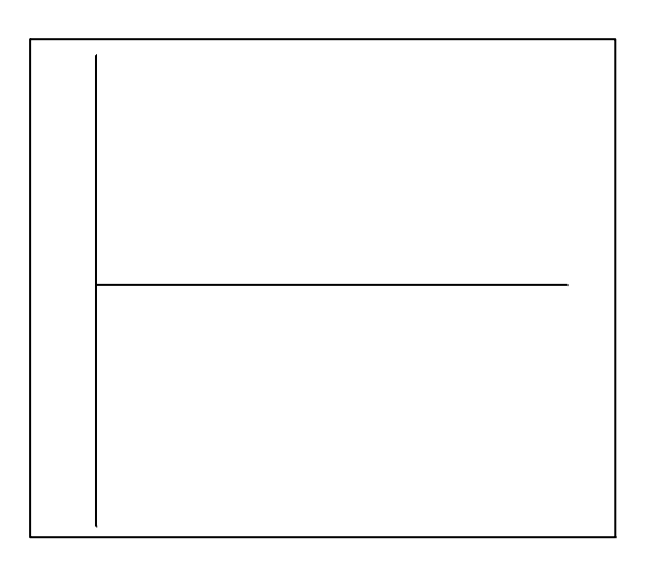

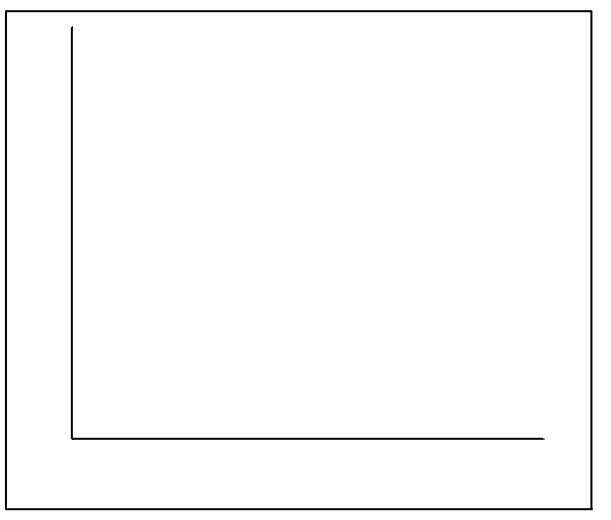

# **18) Xerox Star (2 Punkte)**

Was ist ein *Xerox Star*?

# **19) Websprache (2 Punkte)**

Mit welcher Markupsprache (Akronym und volle Bezeichnung) entwirft man Webseiten?

#### **20) Ligatur (2 Punkte)**

Zeichnen Sie ein Beispiel für eine Ligatur.

# **21) Chomsky-Hierarchie (6 Punkte)**

Was versteht man unter der Chomsky-Hierarchie?

#### **22) Endlicher Kaugummiautomat (8 Punkte)**

Ein Kaugummiautomat akzeptiert beliebige Cent-Münzen (1, 2, 5, 10, 20, 50). Ein Kaugummi kostet 5 Cent. Sobald die Münzen diesen Betrag erreichen, wird ein Kaugummi ausgeworfen (Endzustand). Zuviel bezahltes Geld wird einbehalten. Zeichnen Sie einen endlichen Automaten (Akzeptor), der dieses Verhalten abbildet. Der eingeworfene Gesamtbetrag soll durch Zustände des Automaten modelliert werden, die eingeworfenen Münzen als Zustandsübergänge.

#### **23) Medientheorie: Pross (3 Punkte)**

Harry Pross unterscheidet Primäre, Sekundäre, Tertiäre und Quartäre Medien. Ordnen Sie die folgenden Medien einer dieser Gattungen zu:

- A gedrucktes Kochbuch
- Datenbank mit Kochrezepten
- A Kochsendung im Fernsehen

#### **24) Software vs. Hardware (4 Punkte)**

Weshalb ist es einfacher, eine Software-Firma zu gründen, als z.B. eine Automobil-Firma? Nennen Sie einen Faktor und begründen Sie kurz.

#### **25) WIMP (4 Punkte)**

Was bedeutet das Akronym WIMP, und was beschreibt es?